#### **ภาคผนวก**

- รายนามผู้เชี่ยวชาญในการตรวจสอบคุณภาพเครื่องมือ
- รายนามผู้เชี่ยวชาญในการกำหนดคะแนนจุดตัดโดยวิธีของแองกอฟ
- หนังสือขอความอนุเคราะหในการตรวจสอบคุณภาพเครื่องมือ
- หนังสือขอความอนุเคราะห์ในการเก็บข้อมูล
- แบบประเมินความสอดคล้องระหว่างข้อสอบกับจุดประสงค์เชิงพฤติกรรม
- ดัชนีความสอดคล้องระหว่างข้อสอบกับจุดประสงค์เชิงพฤติกรรม
- แบบฟอร์มการการกำหนดคะแนนจุดตัดตามวิธีแองกอฟ
- ผลการกำหนดคะแนนจุดตัดตามวิธีแองกอฟโดยการพิจารณาจากผู้เชี่ยวชาญ

# **รายชื่อผูเชี่ยวชาญในการตรวจสอบคุณภาพเครื่องมือ**

- 1. อาจารยไกรรัตน นิลฉิม ี สถานที่ทำงาน โรงเรียนสาธิตมหาวิทยาลัยสงขลานครินทร์ อำเภอเมือง จังหวัดปัตตานี
- 2. อาจารยบุญประกอบ สุวรรณมาลา ี สถานที่ทำงาน โรงเรียนสาธิตมหาวิทยาลัยสงขลานครินทร์ อำเภอเมือง จังหวัดปัตตานี
- 3. อาจารยสุดา นิลวิสุทธิ์ ี สถานที่ทำงาน โรงเรียนเคชะปัตตนยานุกูล อำเภอเมือง จังหวัดปัตตานี
- 4. อาจารยจักรพงษ สังขศิริ ี สถานที่ทำงาน โรงเรียนโพธิ์คีรีราชศึกษา อำเภอโคกโพธิ์ จังหวัดปัตตานี
- 5. อาจารยสุชาติ แกนเพชร สถานที่ทํางาน โรงเรียนนาทวีวิทยาคม อําเภอนาทวี จังหวัดสงขลา

# **รายชื่อผูเชี่ยวชาญในการกําหนดคะแนนจดตุ ัดโดยวิธีแองกอฟ**

- 1. อาจารยไกรรัตน นิลฉิม ี สถานที่ทำงาน โรงเรียนสาธิตมหาวิทยาลัยสงขลานครินทร์ อำเภอเมือง จังหวัดปัตตานี
- 2. อาจารยบุญประกอบ สุวรรณมาลา ี สถานที่ทำงาน โรงเรียนสาธิตมหาวิทยาลัยสงขลานครินทร์ อำเภอเมือง จังหวัดปัตตานี
- 3. อาจารยจักรพงษ สังขศิริ ิ สถานที่ทำงาน โรงเรียนโพธิ์คีรีราชศึกษา อำเภอโคกโพธิ์ จังหวัดปัตตานี
- 4. อาจารยสุชาติ แกนเพชร ี สถานที่ทำงาน โรงเรียนนาทวีวิทยาคม อำเภอนาทวี จังหวัดสงขลา
- 5. อาจารย์ปิยนุช ต่างจิตร ี สถานที่ทำงาน โรงเรียนควนเนียงวิทยา อำเภอควนเนียง จังหวัดสงขลา

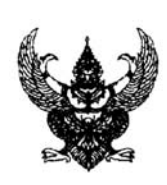

ที่ ศธ. 0521.2.0706 /  $\vec{\mathfrak{n}}$  กาควิชาประเมินผลและวิจัยทางการศึกษา ึคณะศึกษาศาสตร์ มหาวิทยาลัยสงขลานครินทร์ ้วิทยาเขตปัตตานี ตำบลรูสะมิแล อำเภอเมือง จังหวดปั ตตานี 94000

มิถุนายน 2548

เรื่อง ขอความอนุเคราะห์เป็นผู้เชี่ยวชาญตรวจสอบคุณภาพเครื่องมือวิจัย

เรียน

สิ่งที่สงมาดวย 1. สรุปยอเคาโครงวิทยานิพนธ 1 ฉบบั

2. แบบประเมินความสอดคล้องระหว่างข้อสอบจากแบบทดสอบกับจุดประสงค์ เชิงพฤติกรรม 1 ฉบับ

ด้วยนางสาววราภรณ์ ยกรัตน์ นักศึกษาระดับปริญญาโท สาขาวิชาการวัดผลและ ้วิจัยการศึกษา ภาควิชาประเมินผลและวิจัยทางการศึกษา คณะศึกษาศาสตร์ มหาวิทยาลัยสงขลานครินทร์ ้วิทยาเขตปัตตานี กำลังทำวิทยานิพนธ์เรื่อง " การพัฒนาแบบทดสอบวัดผลสัมฤทธิ์การใช้โปรแกรม ไมโครซอฟต์เวิร์ด สำหรับนักเรียนชั้นมัธยมศึกษาตอนต้น " โดยมี ผศ.ดร.วิรัตน์ ธรรมาภรณ์ และ อาจารยทวี ทองคํา เปนอาจารยที่ปรึกษา ขณะนี้อยูในระหวางดําเนินการตรวจสอบคุณภาพเครื่องมือวิจัย ี่ เพื่อให้เครื่องมือที่ใช้ในการวิจัยถูกต้องและสมบูรณ์ ภาควิชาประเมินผลและวิจัยทางการศึกษาจึงใคร่ขอ ิ ความอนุเคราะห์จากท่านในการตรวจสอบความเที่ยงตรงของเครื่องมือการวิจัยดังกล่าว

จึงเรียนมาเพื่อโปรดพิจารณาใหความอนุเคราะหและขอขอบพระคุณมา ณ โอกาสนี้ดวย

ขอแสดงความนับถือ

 (รองศาสตราจารยดร.ชิดชนก เชิงเชาว) หัวหน้าภาควิชาประเมินผลและวิจัยทางการศึกษา

สํานักงานเลขานุการภาควิชา โทร. 0 7331 3930 – 50 ตอ 1627 โทรสาร 0 7334 8322

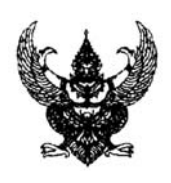

ที่ ศธ. 0521.2.0706 / การศึกษา ธรรม จะมีที่สุด การกำหาประเมินผลและวิจัยทางการศึกษา คณะศึกษาศาสตร์ มหาวิทยาลัยสงขลานครินทร์ ีวิทยาเขตปัตตานี ตำบลรูสะมิแล อำเภอเมือง จังหวดปั ตตานี 94000

สิงหาคม 2548

เรื่อง ขออนุญาตให้นักศึกษาปริญญาโทเก็บข้อมูลเพื่อการวิจัย

เรียน

้ด้วยนางสาววราภรณ์ ยกรัตน์ นักศึกษาระดับปริญญาโท สาขาวิชาการวัดผลและ ้วิจัยการศึกษา ภาควิชาประเมินผลและวิจัยทางการศึกษา คณะศึกษาศาสตร์ มหาวิทยาลัยสงขลานครินทร์ ้วิทยาเขตปัตตานี กำลังทำวิทยานิพนธ์เรื่อง " การพัฒนาแบบทดสอบวัดผลสัมฤทธิ์การใช้โปรแกรม ี ไมโครซอฟต์เวิร์ด สำหรับนักเรียนชั้นมัธยมศึกษาตอนต้น " โดยมี ผศ.ดร.วิรัตน์ ธรรมาภรณ์ และ ้ อาจารย์ทวี ทองคำ เป็นอาจารย์ที่ปรึกษา ในการวิจัยครั้งนี้กำหนดให้นักเรียนชั้นมัธยมศึกษาปีที่ 3 โรงเรียนของทานเปนกลุมตัวอยาง

ี จึงเรียนมาเพื่อโปรดพิจารณาให้นักศึกษาเข้าเก็บข้อมูลการวิจัยครั้งนี้ ส่วนจะเป็น วัน เวลาใดนั้น นักศึกษาจะประสานงานกับทางโรงเรียนโดยตรงตอไป และขอขอบพระคุณมา ณ โอกาสนี้

ขอแสดงความบับถือ

 (รองศาสตราจารยดร.ชิดชนก เชิงเชาว) หัวหน้าภาควิชาประเมินผลและวิจัยทางการศึกษา

สํานักงานเลขานุการภาควิชา โทร. 0 7331 3930 – 50 ตอ 1627 โทรสาร 0 7334 8322

### ์ ตัวอย่าง

#### แบบประเมินความสอดคล้องระหว่างข้อสอบจากแบบทดสอบกับจุดประสงค์เชิงพฤติกรรม ֧֚֚֝<br>֧֚֚֝<br>֧֚֚֝ ้สำหรับการวิจัยเรื**่**อง การพฒนาแบบทดสอบ ั **วัดผลสัมฤทธิ์การใชโปรแกรม Microsoft Word**

**สําหรับนักเรียนชั้นมัธยมศึกษาตอนตน**

**คําชี้แจง**โปรดพิจารณาวาขอสอบแต ละขอตอไปนี้สอดคลองกับจุดประสงคเชิงพฤติกรรมที่ระบไวุ หรือไม่ แล้วเขียนผลการพิจารณาของท่านโดยทำเครื่องหมาย  $\checkmark$  ลงในช่อง "คะแนนการพิจารณา" ตามความเห็นของท่าน

```
ทําเครื่องหมาย 9 ในชองคะแนนการพจารณา ิ 1 ถาทาน แนใจวาขอสอบนั้นเขียนได
ี สอดคล้อง กับจุดประสงค์เชิงพฤติกรรมที่ระบุไว้
```
ทําเครื่องหมาย 9 ในชองคะแนนการพจารณา ิ 0 ถาทาน **ไมแนใจ**วาขอสอบนั้นเขียนได **สอดคล้อง** กับจุดประสงค์เชิงพฤติกรรมที่ระบุไว้

ทําเครื่องหมาย 9 ในชองคะแนนการพจารณา ิ -1 ถาทาน **แนใจ**วาขอสอบนั้นเขียนได **ไมสอดคลอง**กับจุดประสงคเชิงพฤติกรรมที่ระบุไว

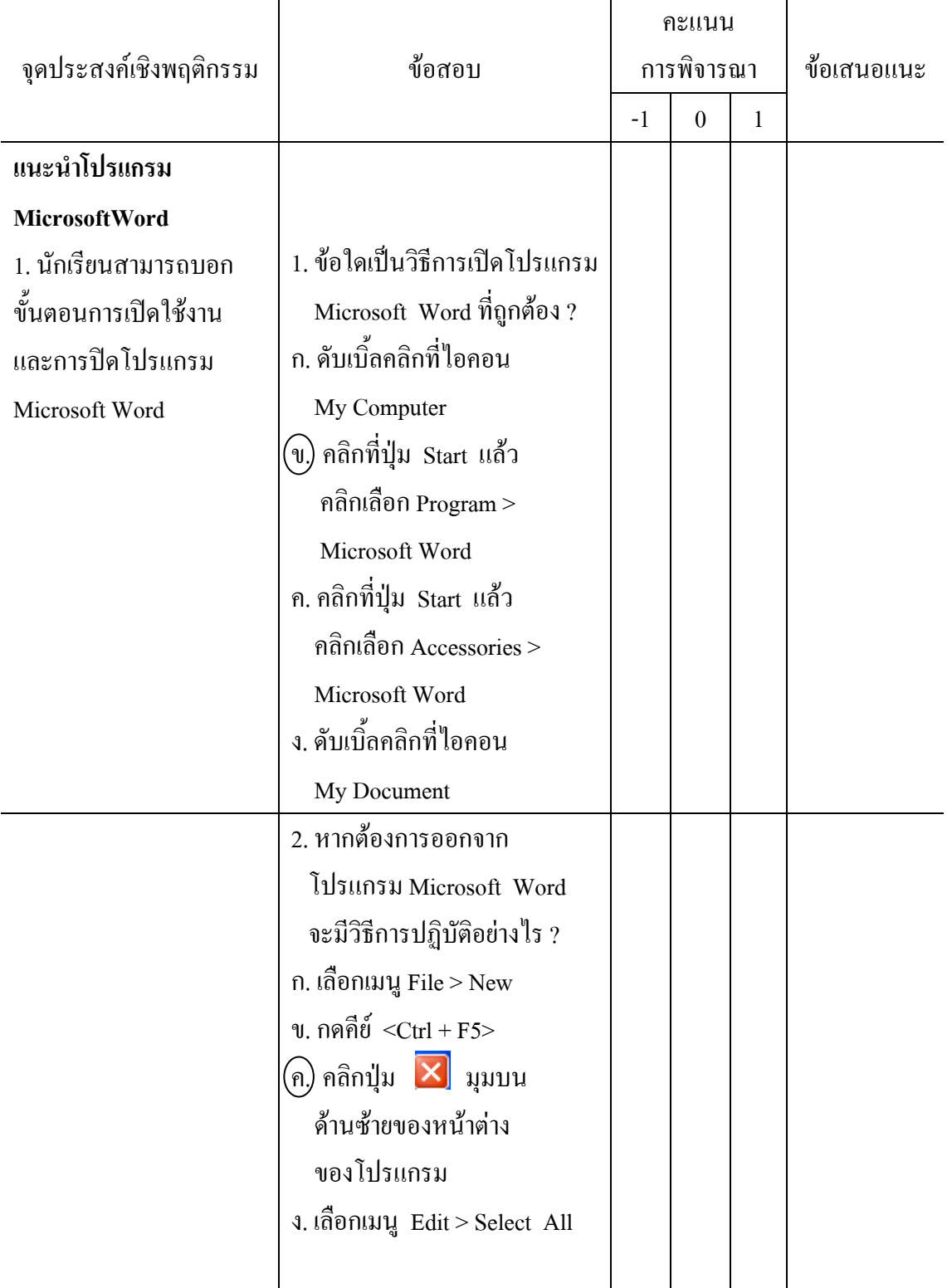

| ข้อที่           |          | คะแนนพิจารณาตามความคิดเห็นของผู้เชี่ยวชาญ<br>———————————————————— |                  |                  |                  |                          |                      |
|------------------|----------|-------------------------------------------------------------------|------------------|------------------|------------------|--------------------------|----------------------|
|                  | ุกนที่ 1 | ึกนที่ 2                                                          | คนที่ 3          | ุคนที่ 4         | ึกนที่ 5         | รวม                      | ค่ำ $\overline{10C}$ |
| $\,1\,$          | $\,1\,$  | $\,1$                                                             | $\,1$            | $\,1\,$          | $\,1$            | $\sqrt{5}$               | $1.0\,$              |
| $\sqrt{2}$       | $\,1\,$  | $\,1$                                                             | $-1$             | $\,1$            | $\boldsymbol{0}$ | $\overline{2}$           | $0.4*$               |
| $\mathfrak{Z}$   | $\,1\,$  | $\,1\,$                                                           | $\,1$            | $^{\rm -1}$      | $\,1\,$          | $\mathfrak{Z}$           | 0.6                  |
| $\overline{4}$   | $\,1$    | $\boldsymbol{0}$                                                  | $\,1$            | $\,1\,$          | $\,1\,$          | $\overline{4}$           | 0.8                  |
| 5                | $\,1\,$  | $\,1\,$                                                           | $\,1$            | $\boldsymbol{0}$ | $\,1\,$          | $\overline{\mathcal{L}}$ | 0.8                  |
| 6                | $\,1$    | $\,1$                                                             | $\,1$            | $\,1\,$          | $\,1\,$          | 5                        | 1.0                  |
| $\boldsymbol{7}$ | $\,1\,$  | $\boldsymbol{0}$                                                  | $\mathbf{1}$     | $\boldsymbol{0}$ | $\,1$            | $\mathfrak{Z}$           | 0.6                  |
| $\,$ $\,$        | $\,1\,$  | $\,1$                                                             | $\,1$            | $\mathbf{1}$     | $\,1$            | 5                        | $1.0\,$              |
| $\mathbf{9}$     | $\,1\,$  | $\,1\,$                                                           | $\,1$            | $\,1\,$          | $\,1\,$          | 5                        | $1.0\,$              |
| 10               | $\,1\,$  | $\,1\,$                                                           | $\,1$            | $\,1\,$          | $\,1\,$          | 5                        | 1.0                  |
| 11               | $\,1\,$  | $\,1$                                                             | $\,1$            | $\,1\,$          | $\,1\,$          | 5                        | $1.0\,$              |
| 12               | $\,1\,$  | $\boldsymbol{0}$                                                  | $\,1$            | $\,1\,$          | $\,1$            | $\overline{4}$           | 0.8                  |
| 13               | $\,1\,$  | $\mathbf{1}$                                                      | $\,1$            | $\mathbf{1}$     | $\,1$            | 5                        | 1.0                  |
| 14               | $\,1\,$  | $\,1$                                                             | $\,1$            | $-1$             | $\,1$            | $\mathfrak{Z}$           | 0.6                  |
| 15               | $\,1\,$  | $\boldsymbol{0}$                                                  | $\,1$            | $\,1\,$          | $\,1\,$          | $\overline{4}$           | $0.8\,$              |
| 16               | $\,1\,$  | $\,1$                                                             | $\,1$            | $\,1\,$          | $\,1\,$          | 5                        | $1.0\,$              |
| 17               | $\,1$    | $\,1$                                                             | $\,1$            | $\,1\,$          | $\,1\,$          | 5                        | $1.0\,$              |
| 18               | $\,1\,$  | $\,1\,$                                                           | $\,1$            | $\,1\,$          | $\,1\,$          | 5                        | $1.0\,$              |
| 19               | $\,1$    | $\mathbf{1}$                                                      | $\mathbf 1$      | $\,1\,$          | $\mathbf 1$      | 5                        | $1.0\,$              |
| 20               | $\,1$    | $\mathbf{1}$                                                      | $\mathbf{1}$     | $\mathbf 1$      | $\,1$            | 5                        | $1.0\,$              |
| 21               | $\,1$    | $\mathbf 1$                                                       | $\,1$            | $\,1\,$          | $\,1$            | $\mathfrak s$            | $1.0\,$              |
| $22\,$           | $\,1$    | $\mathbf 1$                                                       | $\,1$            | $\,1\,$          | $\,1$            | 5                        | $1.0\,$              |
| 23               | $\,1$    | $\mathbf{1}$                                                      | $\boldsymbol{0}$ | $\,1\,$          | $\mathbf{1}$     | $\overline{4}$           | $0.8\,$              |
| 24               | $\,1$    | $\,1$                                                             | $\,1$            | $\,1\,$          | $\mathbf{1}$     | 5                        | $1.0\,$              |
| $25\,$           | $\,1$    | $\,1$                                                             | $\mathbf 1$      | $\,1\,$          | $\,1$            | 5                        | $1.0\,$              |

**ตาราง 13** คาดัชนีความสอดคลองระหวางขอสอบกับจุดประสงคเชิงพฤติกรรม

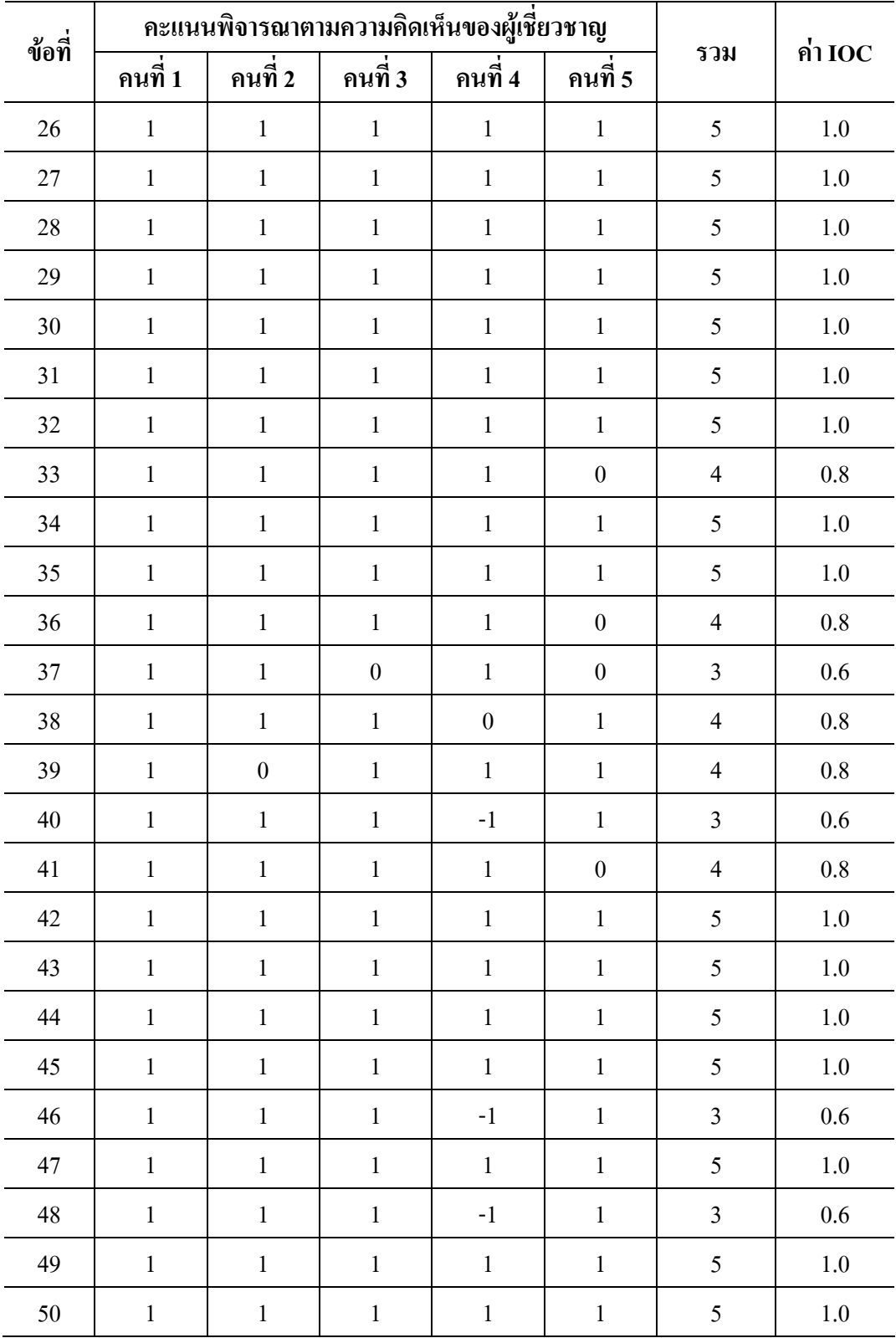

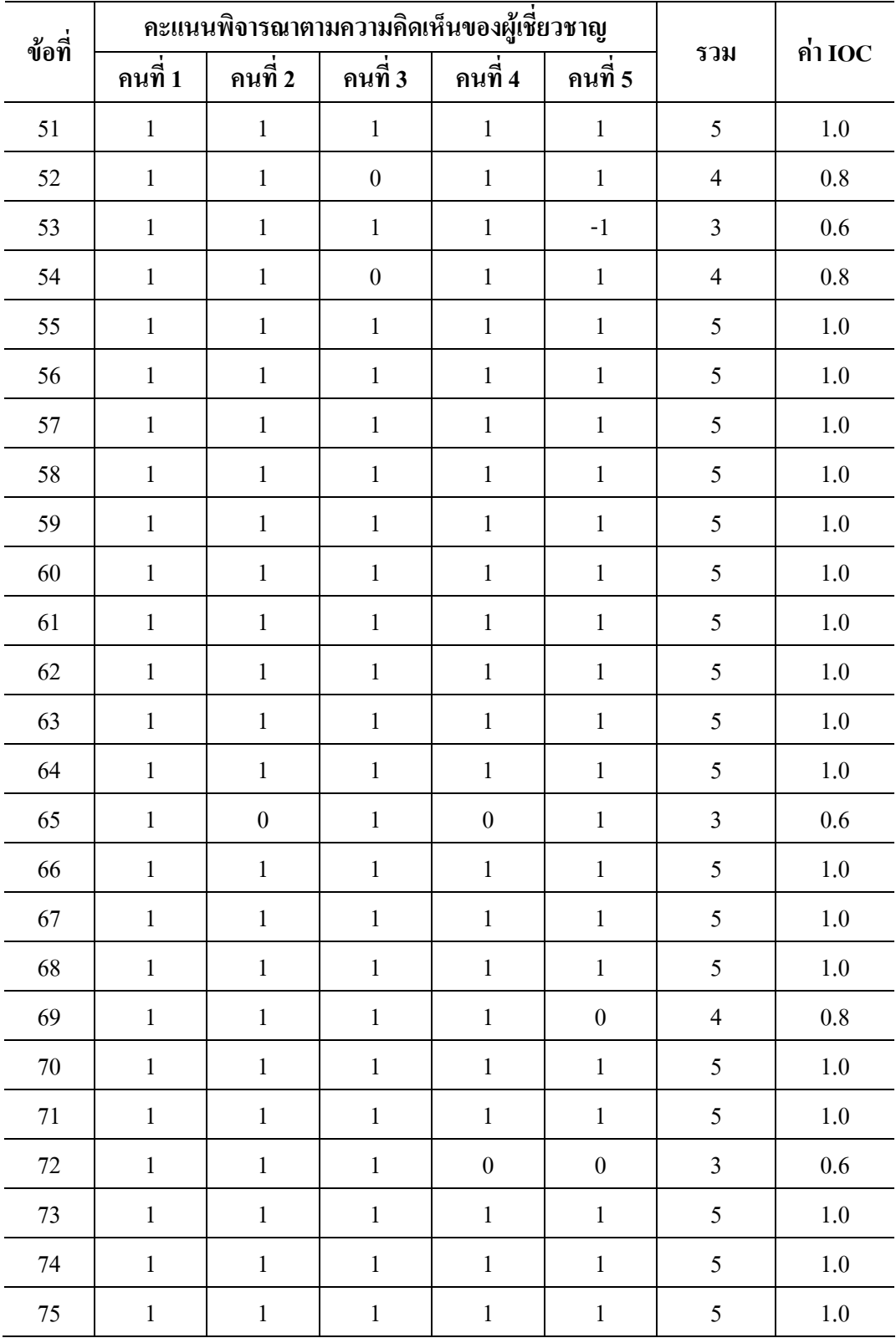

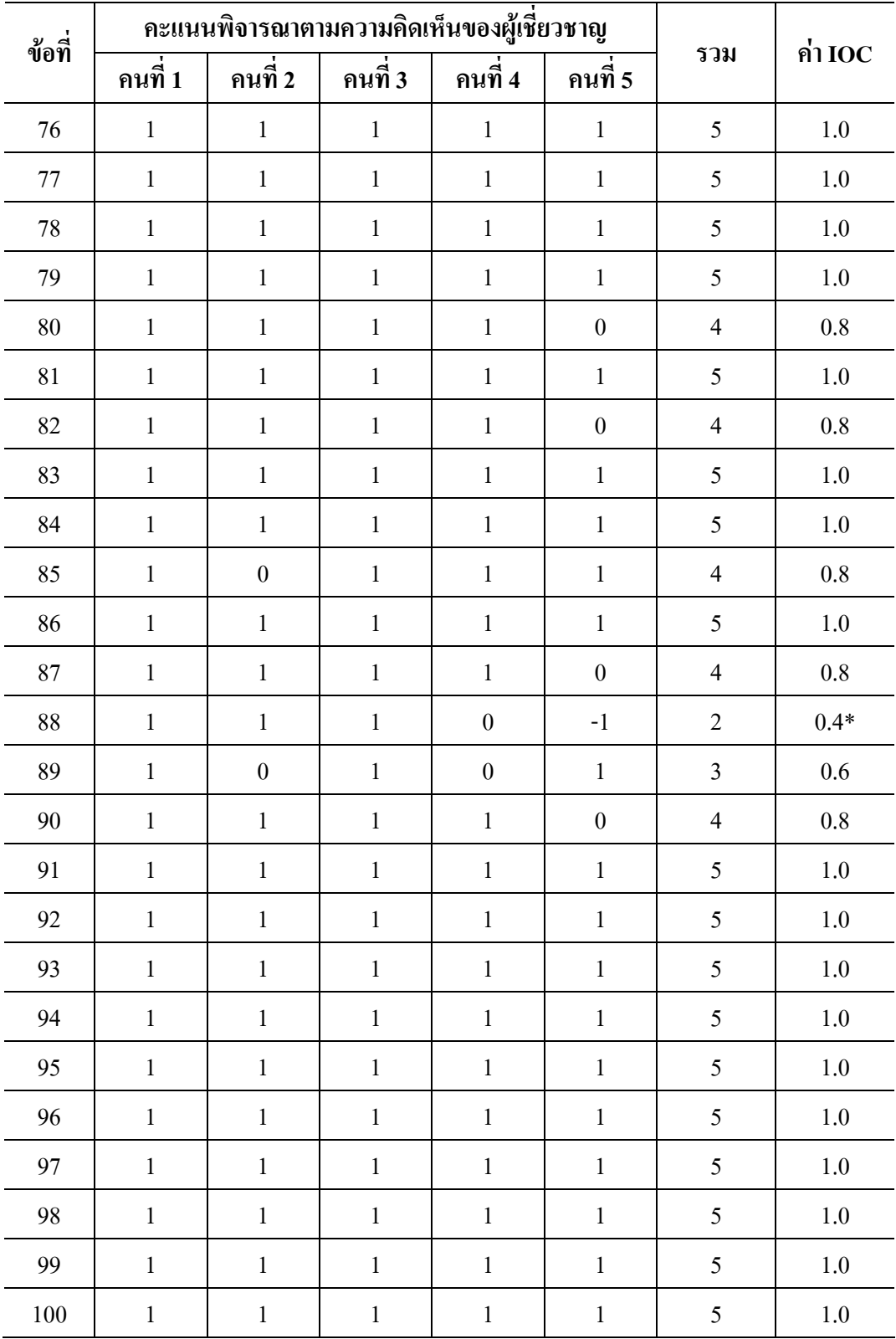

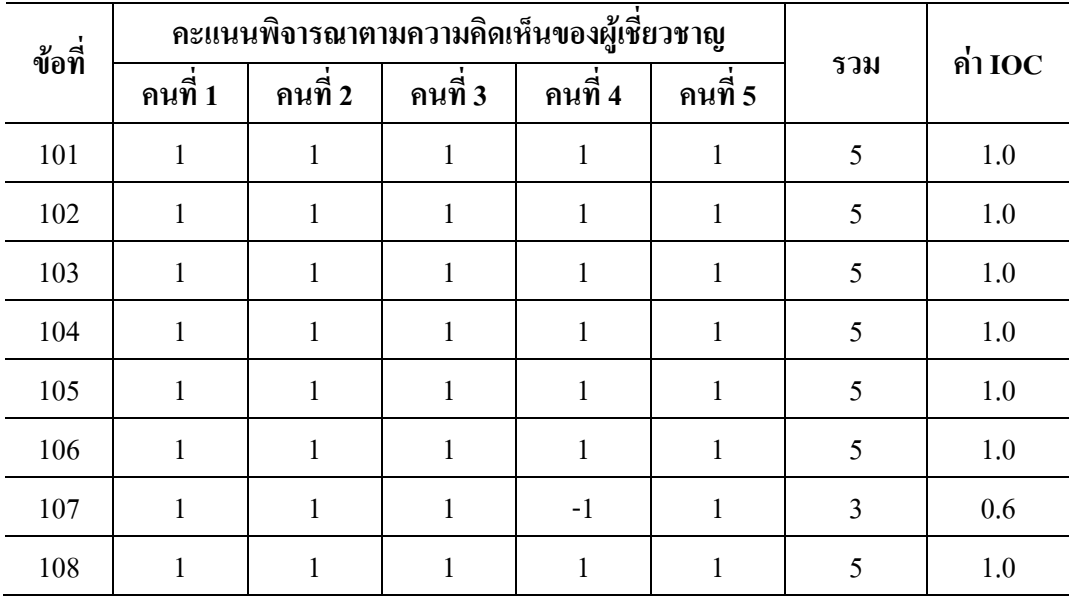

\* ขอที่ไมผานเกณฑ

# **การกําหนดคะแนนจุดตดโดยว ั ิธีของแองกอฟ**

## **คําอธิบายของการกําหนดคะแนนจุดตดตามว ั ิธีของแองกอฟ**

 1. แบบทดสอบที่ใชเปนแบบทดสอบอิงเกณฑวัดผลสัมฤทธิ์การใชโปรแกรม ไมโครซอฟตเวิรด สําหรับนักเรียนชั้นมัธยมศึกษาตอนตน ชนิดเลือกตอบ 4 ตัวเลือก จํานวน 68 ขอ

่ 2. นักเรียนที่มีความสามารถต่ำสุด หมายถึง นักเรียนที่มีความรู้ความสามารถน้อยที่สุดที่ ทานยอมรับใหผานจุดประสงค

3. ให้ท่านพิจารณาข้อสอบแต่ละข้อ แล้วให้ท่านประมาณค่าความน่าจะเป็นหรือโอกาสที่ ้นักเรียนที่มีความสามารถต่ำสุดทำข้อสอบข้อนั้นถูก (มีค่าระหว่าง 0.0 ถึง 1.0)

### **ตัวอยาง**

ข้อ 1. ข้อใดเป็นวิธีการเปิด โปรแกรม Microsoft Word ที่ถูกต้อง ?

- ก. ดับเบิ้ลคลิกที่ไอคอน My Computer
- ข. คลิกที่ปุม Start แลว คลิกเลือก Program > Microsoft Word
- ค. คลิกที่ปุม Start แลว คลิกเลือก Accessories > Microsoft Word
- ง. ดับเบิ้ลคลิกที่ไอคอน My Document

ี่ เมื่อพิจารณาข้อสอบดังกล่าวแล้วท่านเห็นว่านักเรียนที่มีความสามารถต่ำสุด มีความ น่าจะเป็นหรือโอกาสในการตอบถูก มีค่าเท่ากับ 0.4 ให้ท่านเขียนค่าดังกล่าวในกระดาษคำตอบ ดังนี้

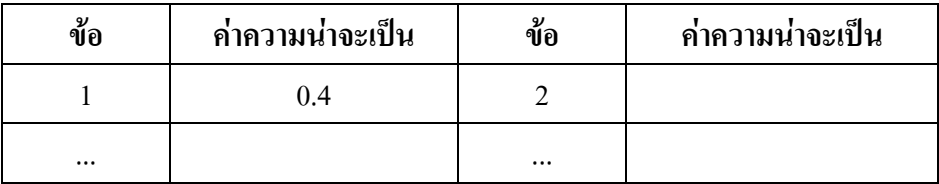

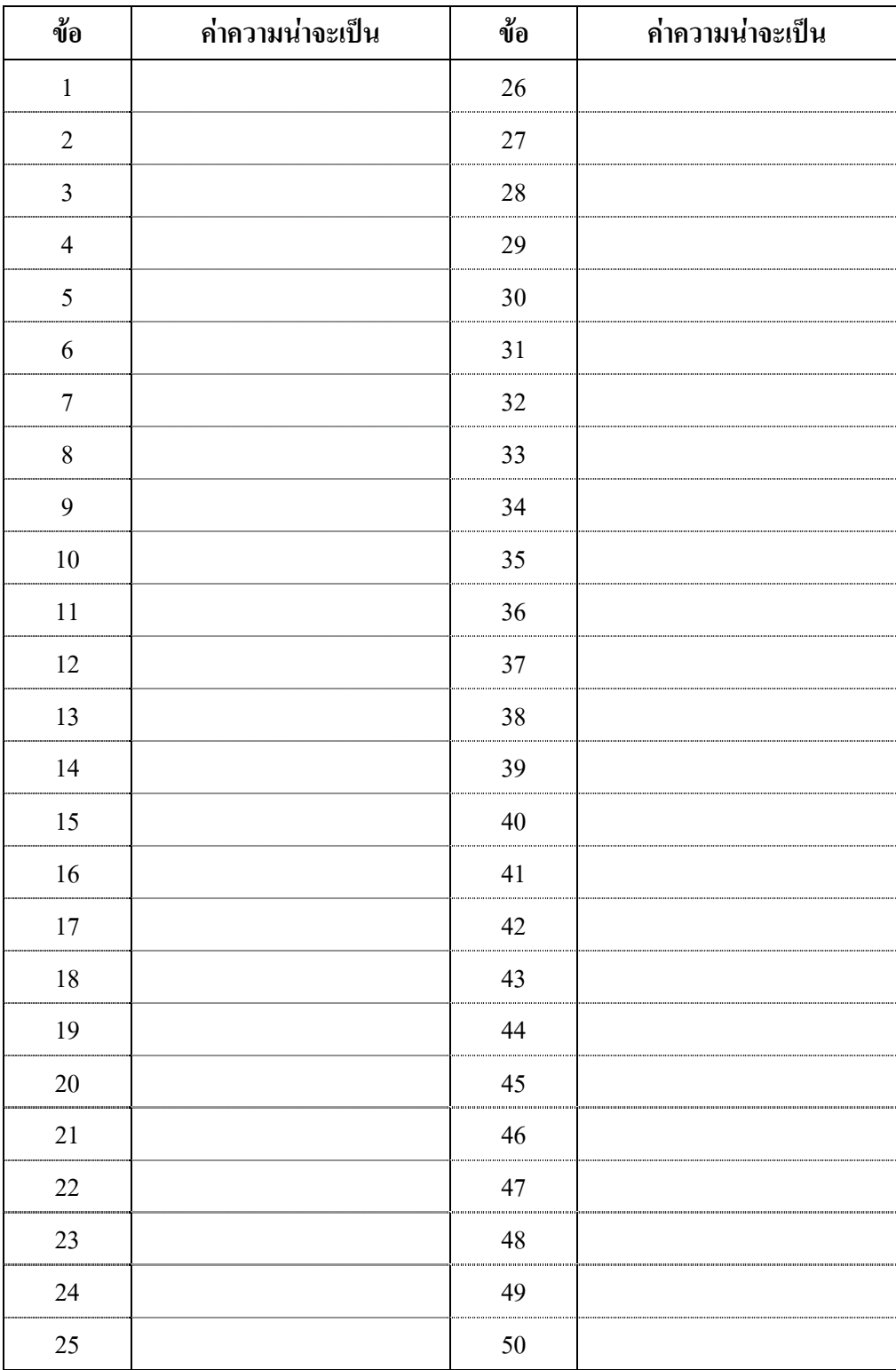

# **กระดาษคําตอบการกําหนดคะแนนจุดตดตามว ั ิธีของแองกอฟ**

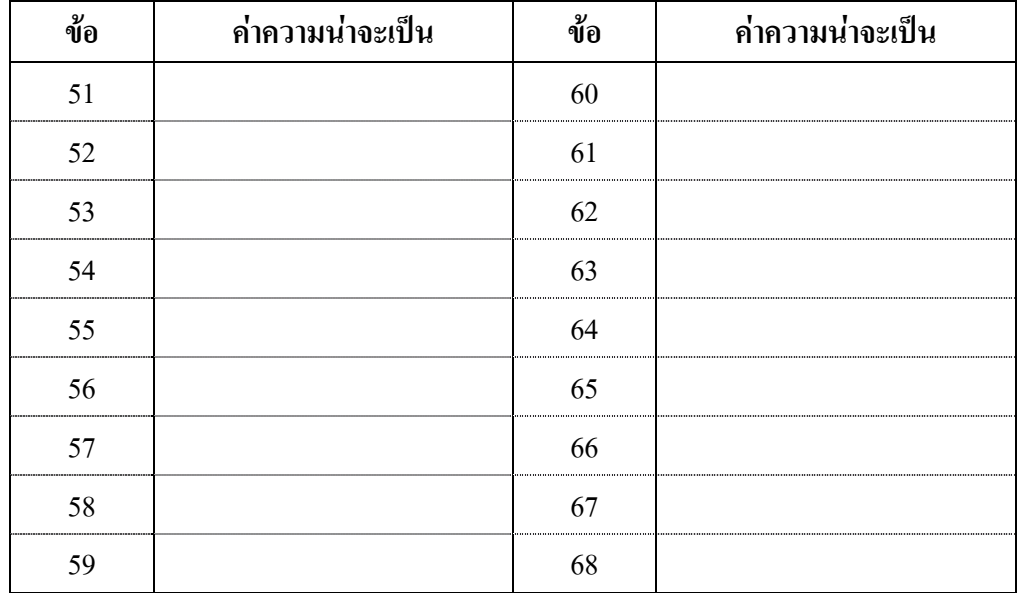

| ข้อที่                  | คะแนนพิจารณาตามความคิดเห็นของผู้เชี่ยวชาญ |          |          |          |          |          |
|-------------------------|-------------------------------------------|----------|----------|----------|----------|----------|
|                         | ุกนที่ 1                                  | ุกนที่ 2 | ุกนที่ 3 | ุกนที่ 4 | ุกนที่ 5 | ค่าเฉลีย |
| $\mathbf{1}$            | 0.6                                       | 0.6      | 0.8      | 0.6      | 0.6      | 0.64     |
| $\overline{2}$          | 0.4                                       | 0.5      | 1.0      | 0.6      | 0.5      | 0.60     |
| $\mathfrak{Z}$          | 0.4                                       | 0.5      | 0.4      | 0.4      | 0.6      | 0.46     |
| $\overline{\mathbf{4}}$ | 0.4                                       | 0.5      | 0.4      | 0.4      | 0.6      | 0.46     |
| 5                       | 0.6                                       | 0.4      | 0.5      | 0.4      | 0.8      | 0.54     |
| 6                       | $0.8\,$                                   | 0.6      | 1.0      | 0.5      | 0.8      | 0.74     |
| 7                       | 0.4                                       | 0.5      | 0.8      | 0.5      | 0.8      | 0.60     |
| 8                       | 0.4                                       | 0.4      | 0.6      | 0.4      | 0.6      | 0.48     |
| 9                       | 0.4                                       | 0.6      | 0.8      | 0.4      | 0.8      | 0.60     |
| 10                      | 0.6                                       | 0.6      | 1.0      | 0.5      | 0.8      | 0.70     |
| 11                      | 0.6                                       | 0.5      | 0.4      | 0.4      | 0.8      | 0.54     |
| 12                      | 0.4                                       | 0.5      | 1.0      | 0.4      | $0.8\,$  | 0.62     |
| 13                      | 0.6                                       | 0.3      | 1.0      | 0.6      | 0.5      | 0.60     |
| 14                      | 0.8                                       | 0.5      | 1.0      | 0.4      | 0.8      | 0.70     |
| 15                      | 0.4                                       | 0.5      | 0.8      | 0.4      | 0.8      | 0.58     |
| 16                      | 0.6                                       | 0.4      | 0.6      | 0.4      | 0.5      | 0.50     |
| 17                      | 0.6                                       | 0.3      | 0.5      | 0.4      | 0.5      | 0.46     |
| 18                      | 0.6                                       | 0.3      | 0.1      | 0.6      | 0.6      | 0.44     |
| 19                      | 0.6                                       | $0.6\,$  | $1.0\,$  | $0.8\,$  | $0.8\,$  | 0.76     |
| 20                      | $0.6\,$                                   | 0.3      | $0.8\,$  | 0.5      | $0.8\,$  | 0.60     |
| 21                      | 0.6                                       | 0.4      | $1.0\,$  | 0.4      | 0.6      | 0.60     |
| 22                      | 0.6                                       | 0.3      | 0.4      | 0.4      | 0.3      | 0.40     |
| 23                      | $0.8\,$                                   | 0.3      | $1.0\,$  | 0.6      | 0.5      | 0.64     |
| 24                      | $0.8\,$                                   | 0.3      | $1.0\,$  | 0.6      | 0.5      | 0.64     |
| 25                      | 0.6                                       | 0.2      | 0.2      | 0.4      | 0.5      | 0.38     |

**ตาราง 14** ผลการกําหนดคะแนนจุดตัดตามวิธีแองกอฟโดยการพิจารณาจากผูเชยวชาญ ี่

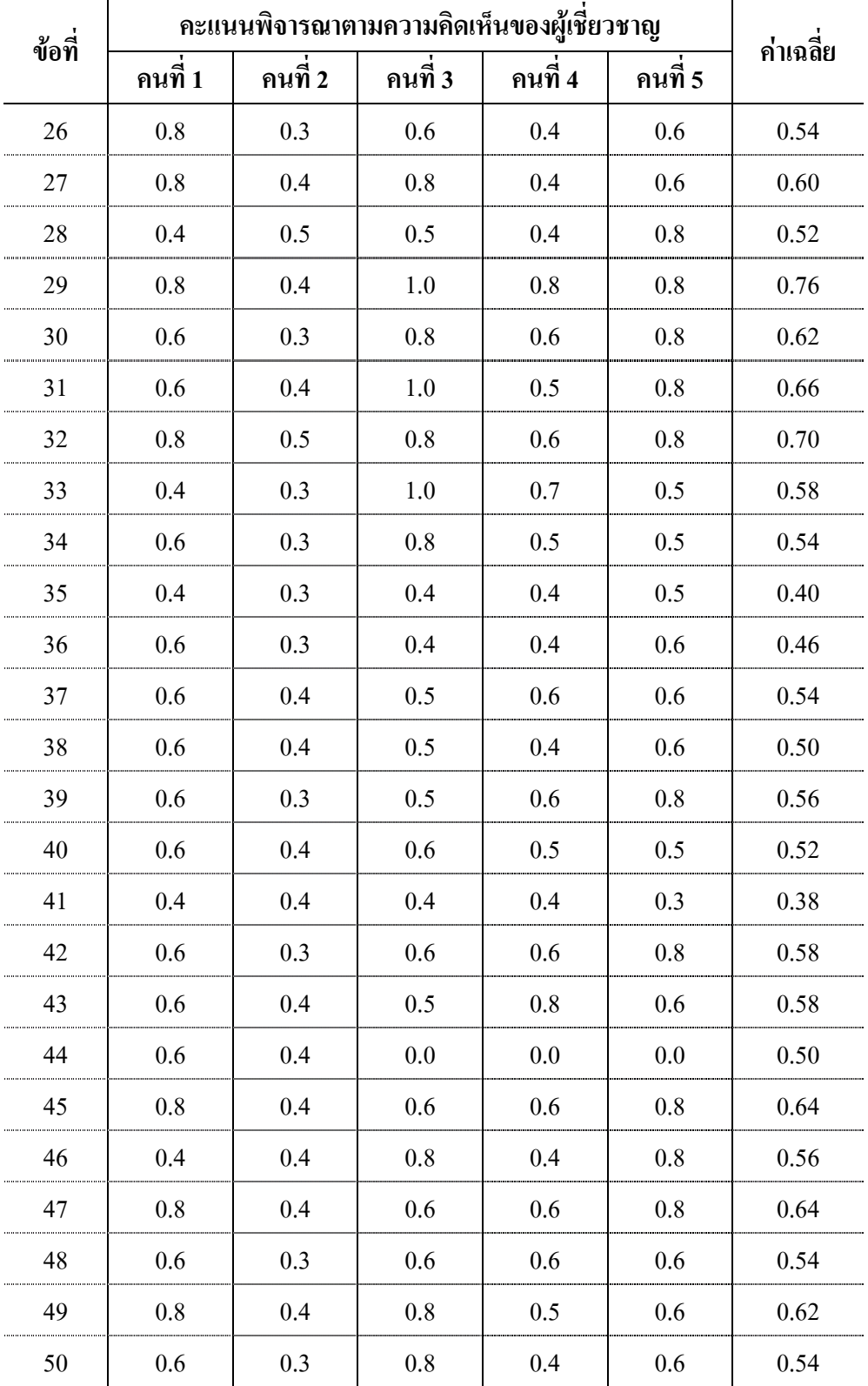

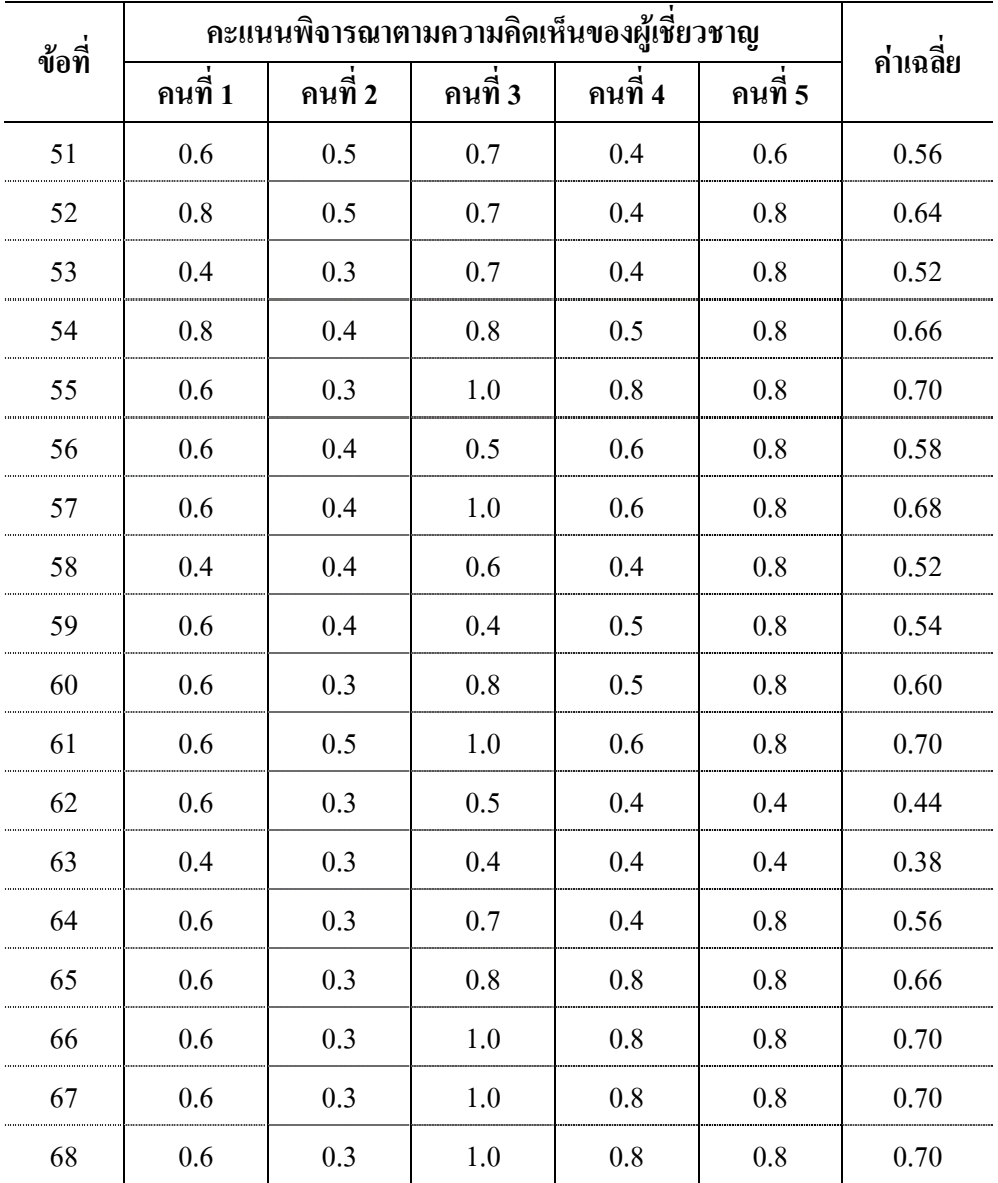